## **Set Up Apple Mac Mail Account**>>>CLICK HERE<<<

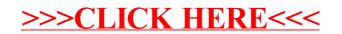